Computer Coercion Tool Активированная полная версия Скачать бесплатно без регистрации [Win/Mac] [Latest-2022]

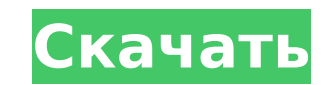

# **Computer Coercion Tool License Code & Keygen Free**

□ Отображает окно, которое перемещается вверх и вниз, слева направо, демонстрируя полезные шаблоны настойчивости таким образом, что прерывает ход ваших мыслей и заставляет вас думать еще долгое время после того, как вы за бросить ∏ Щелчок левой кнопкой мыши останавливает время. Правый клик запускает/останавливает анимацию. Если вы носите кроссовки, это снимет половину вашей обуви. ∏ Щелчок по границам окна останавливает анимацию ∏ Анимации изменить, перетащив ползунок над окном визуализации [] Клавиши по умолчанию: Esc (выход), Shift+7 (уменьшение скорости и непрозрачности), Shift+8 (увеличение скорости и увеличение непрозрачности) [] Существуют также отде управления цветом, непрозрачностью и вращением (отклонение от курса, шаг и вращение). [] Сама анимация создается из базы данных экранных последовательностей размером с книгу. База данных добавляется таким образом, который предназначен для повышения производительности, но на самом деле не имеет значения для конечного пользователя. [ Существует возможность просмотра для печати, чтобы преобразовать анимацию в статическое изображение. [ Сущест «отмена анимации», которая восстанавливает уже воспроизведенную последовательность анимации в ее предыдущее состояние. Так, например, вы можете использовать его, чтобы вернуться и повторить ошибку. [] Нет контроля времени если вы хотите приостановить анимацию, вам нужно нажать «Esc». ∏ Есть возможность остановить время в любой момент анимации, щелкнув правой кнопкой мыши по окну визуализации ∏ Вы можете изменить количество кадров в секунд используемых анимацией. Выше сложнее, ниже легче ∏ Когда вы запускаете и останавливаете анимацию, она перезаписывает предыдущую анимацию без гарантии того, что она будет работать для вашей конфигурации. ∏ Существует элеме управления, позволяющий установить максимальное время анимации для более быстрых или медленных компьютеров. [ Анимация работает только во время работы программы. [ Анимация зацикливается на неопределенный срок [ Анимация предоставляется в виде архива .tar.gz. Чтобы получить архив, вы можете либо скачать его со страницы загрузки, либо я предоставил ссылки на несколько других зеркал в вики (одно из которых является смарт-ссылкой на страницу Предлагаемое использование:  $\Box$  Попробуйте провести 3 или более дней без использования компьютера. Тогда вернитесь и попробуйте это.  $\clubsuit$ 

# **Computer Coercion Tool Crack +**

Computer Coercion Tool - это небольшая и простая в использовании антистрессовая программа. Как и вы, мы все стали рабами своих компьютеров, особенно в школьные годы. Вы когда-нибудь чувствовали потребность дать вашему ком старый добрый избиение? Что ж, вот твой шанс. Эта часть программного обеспечения позволяет запускать сегментированную заставку, из-за которой компьютер блокируется или зацикливается. Это также позволяет вам использовать мы управления скоростью хранителя экрана и даже для перемещения экрана. В дополнение к этим функциям это программное обеспечение также позволяет вам записывать короткое видео о том, что происходит с вашим экраном, когда вы бь компьютер молотком. Затем это видео можно использовать для устранения проблем с вашим компьютером. Все, что вам нужно сделать, чтобы запустить эту программу, это запустить ее с рабочего стола. Неважно, какие программы в эт открыты, программа может запустить все, что вы делаете. О да, похоже, это будет забавный инструмент для школьных и/или рабочих дней! Что нового: Версия 1.0: Незначительные исправления ошибок и исправления. Версия 1.0.1: Не исправления ошибок и исправления. Версия 1.0.2: Исправлена ошибка, из-за которой меню не обновлялось должным образом при открытых плавающих окнах, исправлена проблема, из-за которой вращающийся указатель мыши не отображался правильно после поворота, улучшена функциональность и производительность, обновлены элементы управления геймпада для поддержки нескольких осей, обновлены графические кнопки, чтобы они были более согласованными для разных настольные компьютеры. Версия 1.0.3: Удален эффект, при котором указатель мыши появлялся вокруг фоновых окон с активным заглавными буквами, исправлена проблема, из-за которой музыка переставала воспроизводиться при запуске исправлены мелкие ошибки. Версия 1.0.4: Исправлена проблема, из-за которой программа не запускалась, если пользователь запускал ее с пробелами в пути к файлу (что вызывало мерцание рабочего стола). Если вам понравилась ста обязательно обновитесь! Версия 1.0.5: Добавлена возможность запуска заставки с заблокированным или сфокусированным окном. Версия 1.0.6: Добавлена возможность убрать курсор мыши с экрана во время работы скринсейвера. Версия Добавлена возможность скрыть док из главного окна. Версия 1.1: Удалена команда принудительного выхода, если нет меню или док-станции. Версия 1.2: Обновлено для использования последних библиотек времени выполнения SDL. (Ес 1709e42c4c

### **Computer Coercion Tool License Code & Keygen**

На основе отчета Джо Заводны ( первые несколько секунд игры обычно вызывают легкую головную боль или даже судороги у некоторых людей. Эта программа позволяет легко доказать, что ваш компьютер не может справиться с уровнями ускорения, требуемыми игрой. Программа делает это несколькими способами. Во-первых, он создает снимок вашего экрана, а затем сжимает данные до базового формата, который легко визуализировать, используя минимальную цветовую Затем уменьшенная версия образа автоматически записывается на диск вместе с файлом .cfg, который настраивает программное обеспечение для использования меньшего размера экрана. Этот параметр можно изменить в любое время в н рабочего стола. После создания и сохранения моментального снимка сжатые данные отображаются в тех же окнах, что и новый рабочий стол. Обработка файлов выполняется очень быстро, но может занять некоторое время в зависимости изображения. Сжатый образ останется в памяти, потребляя очень мало системных ресурсов. Вы можете обновлять сжатый файл, просто нажав кнопку «Настроить» рядом с флажком в правом нижнем углу. Это переключит сжатый файл на конкретный «моментальный снимок» вашего экрана и настроит размер, который наилучшим образом соответствует вашему текущему размеру экрана. Почему я это разработал? Потому что я люблю искусство! Меня раздражало и даже немного беспокоило, когда я играл в игры на Windows, и мои глаза начинали скрещиваться от интенсивной графики. Я терял восприятие глубины и не мог понять, что важно, а что просто фон. Я знал, что разработчики игры, вероятно, не о ворчания, и это было просто неприятно для меня. Я подумал, что сделаю что-нибудь полезное, чтобы выразить свой гнев... Итак, вот оно. Последнее замечание: это мое первое «настоящее» приложение, и некоторые интерфейсы, ско нуждаются в настройке и улучшении. Это ни в коем случае не «закончено» и не «готово к прайм-тайму». Но, эй, это первый раз, когда я сделал что-то подобное! Как использовать: Допустим, вы чувствуете, что ваш компьютер спра хотите протестировать его. Есть несколько стандартных способов проверки. Первый способ — зайти на сайт производителя видеокарты и загрузить последнюю версию драйвера. Обязательно

□ Computer Coercion Tool — это небольшая и простая в использовании антистрессовая программа. □ Вы можете использовать РС Coercion Tool, чтобы похвастаться своей высококлассной видеокартой перед друзьями, жестокими родств начальником. □ Целью Computer Coercion Tool является предоставление визуальной обратной связи, которая позволяет среднему человеку узнать, насколько дорогая новая видеокарта. Программное обеспечение отлично подходит для используем OpenGL для всего рендеринга в PC Coercion Tool, так что вы видите то, что получаете, абсолютно не возиться с настройками видео здесь. Функции: □ Поместите свой экран в катящееся безумие, заставив объекты на эк случайных направлениях (и вы можете дополнительно изменять скорость тряски). [] Спорите со своим «компьютером» о любой новой игре, которую вы хотите или хотите установить на свой компьютер? Покажи это. Аргумент может быть реальным или иметь немного научной фантастики «не от мира сего». [] Вы накопили на новую игру и готовы позвонить в свой любимый компьютерный магазин? Оформите предзаказ на игру своей мечты и покажите им возможности своей «А? О, это видеокарта». □ Расширьте возможности своего компьютера с помощью пользовательского изображения. Вы можете загрузить любое изображение в программу и вывести его на экран, вы даже можете повернуть его в любую др ориентацию, какую захотите. [ Программа исправит размер шрифта и сгладит текст, чтобы он выглядел хорошо и читабельно. [ Загрузите любое изображение в программу и оно появится на экране. Вы можете загрузить любое изображен программу и отобразить его на экране, даже повернуть его в любую другую ориентацию, какую пожелаете. Вы даже можете добавить собственный текст к любой части изображения. ∏ Это может дать вам представление о том, насколько используется ваша видеокарта. Скриншоты Пример дрожания области экрана: Пример 2 встряхивания области экрана: Пользовательский проект изображения Lizigrl: Пользовательский проект изображения Lizigrl 2: А: Я думаю, что вы использовать следующее для создания экранной заставки или отображения рабочего стола: /\* \* Авторское право 2009-

#### **What's New in the?**

# **System Requirements For Computer Coercion Tool:**

Требуется 32-разрядная или 64-разрядная версия Windows 7, Windows 8, Windows 8.1 или Windows 10 версии 6.3 или более поздней (32-разрядная) или 7,8 или 10 (64-разрядная). Видеокарта, совместимая с DirectX 9.0с, с объемом менее 512 МБ. ПК с объемом памяти 4 ГБ или больше 1 ГБ оперативной памяти Процессор 1,8 ГГц или выше Интернет-соединение со скоростью не менее 3,0 Мбит/с Обратите внимание: этот выпуск Recalbox предлагает